## 漫行中西區

## EduVenture®VR 教件下載

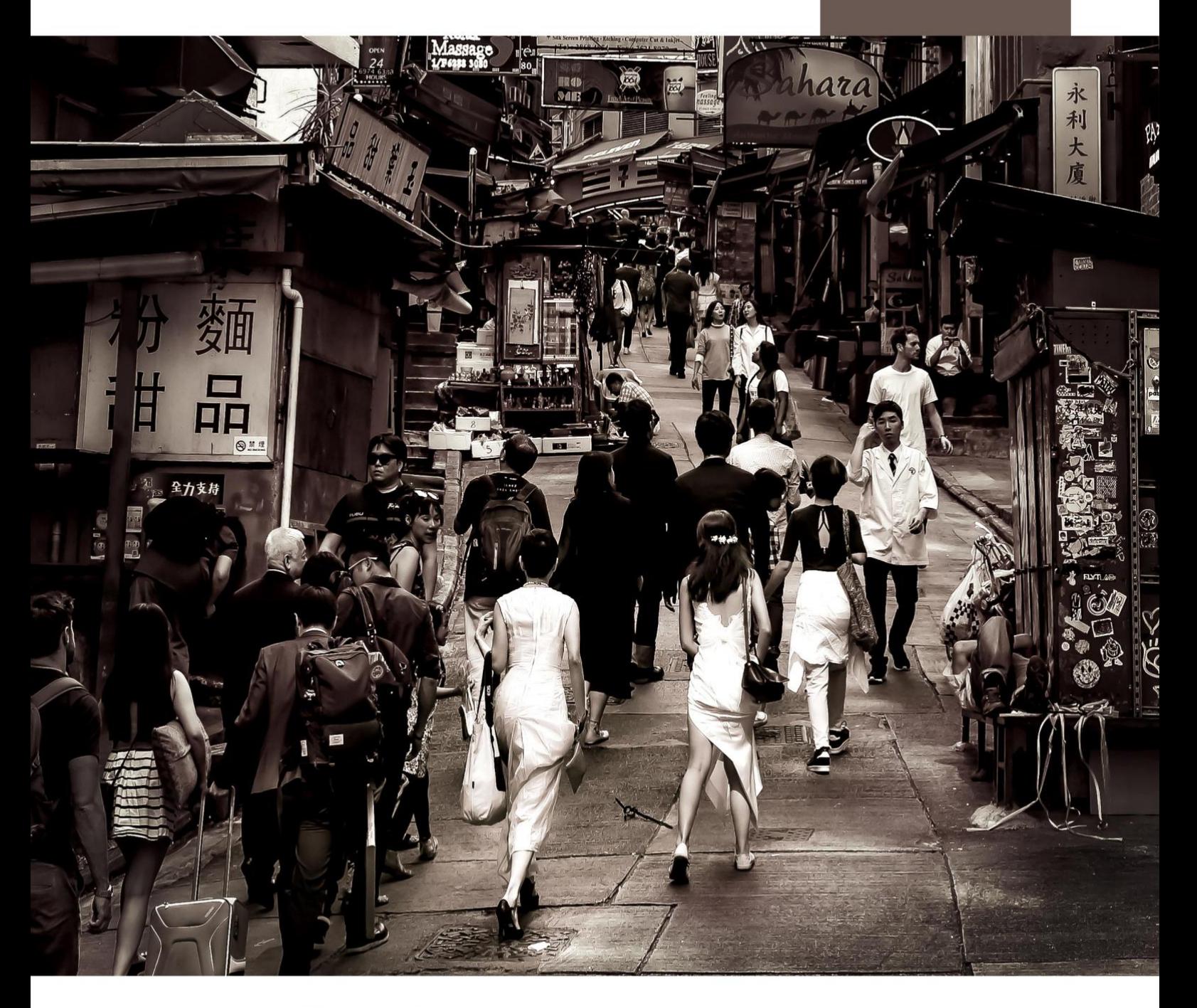

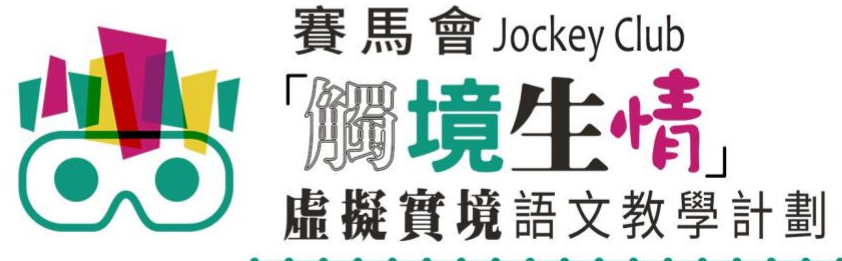

VR Project for Enhancing Chinese Language Literacy

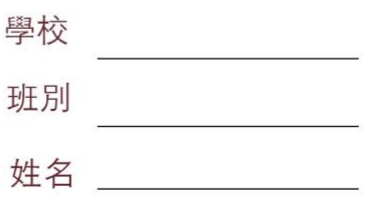

「漫行中西區」 (面授版)共有 6 個 VR 教件,詳情如下:

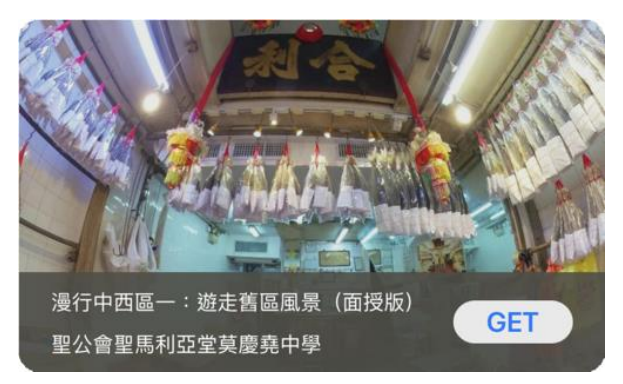

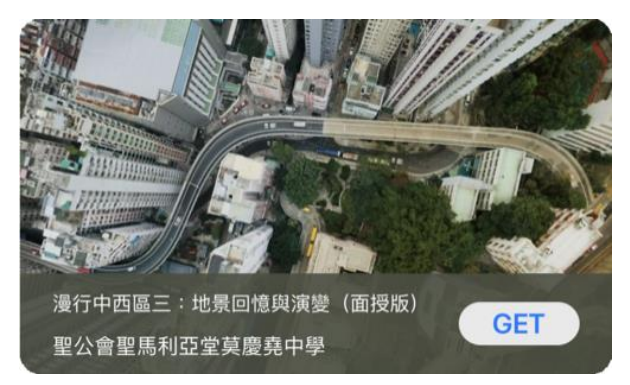

漫行中西區三:地景回憶與演變(面授版) 赛行中西區四:香港歷史鉤沉(面授版)

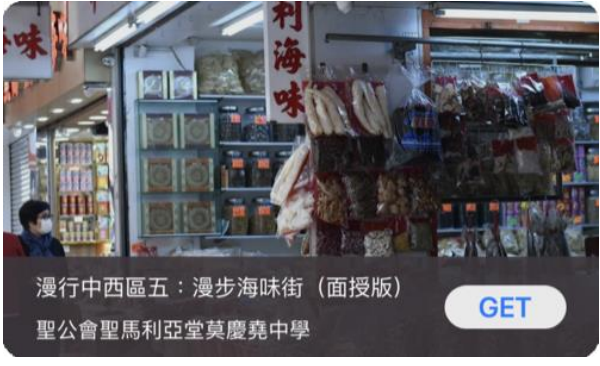

漫行中西區五:漫步海味街(面授版) 赛说 漫行中西區六:巨廈與街巷(面授版)

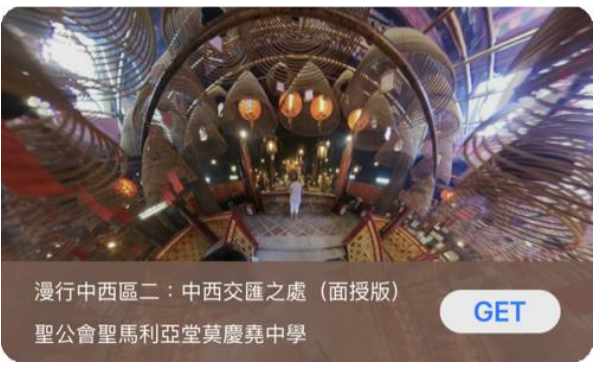

漫行中西區一:遊走舊區風景(面授版) 赛行中西區二:中西交匯之處(面授版)

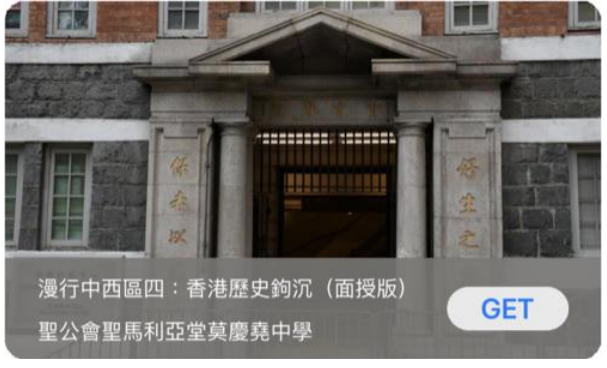

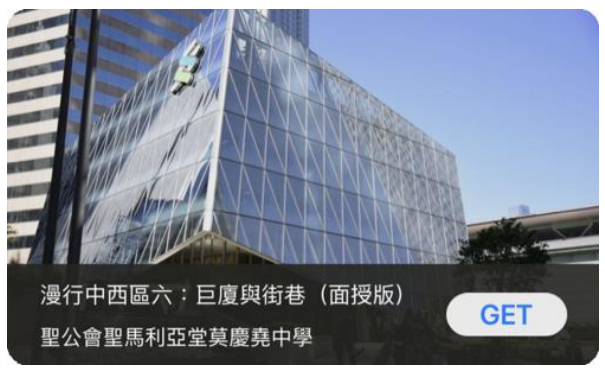

 $\circledcirc$ (1) 請先在裝置內安裝EduVenture®VR應用程式 **ios Google Play APK** 二維碼 在 App Store 搜尋 在 Google Play 搜尋 **搜尋下** 直接下載並安裝於裝置內 "EduVenture VR"下載 "EduVenture VR"下載 **載**

以「VR 學習體驗(鹽田梓)」為例,

(2) 搜尋教件名稱並下載教件

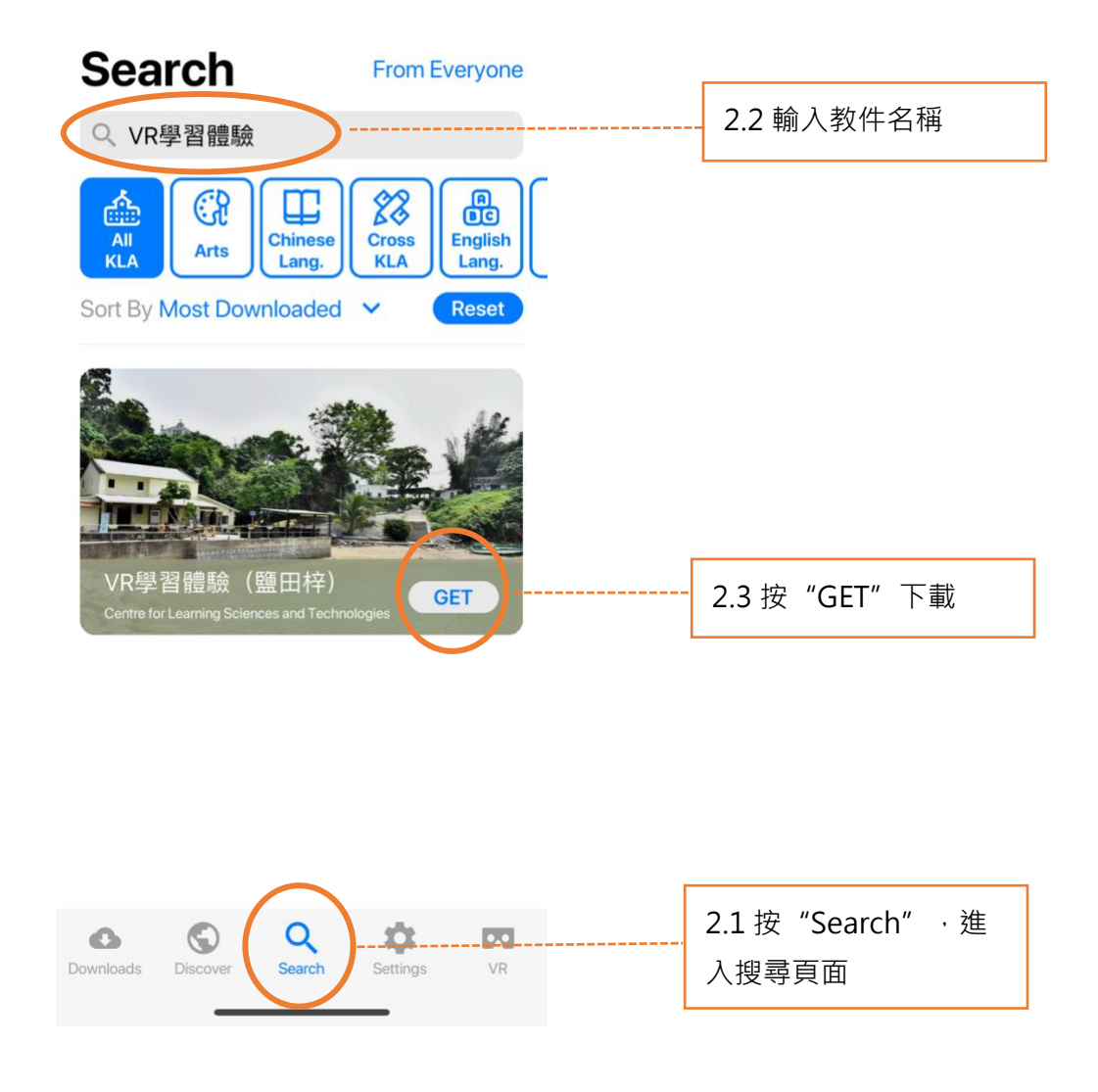

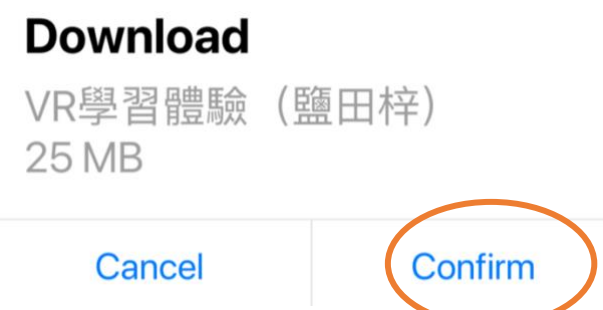

(4) 完成下載後,選擇應用程式左下角**Downloads**查看已下載的教件。

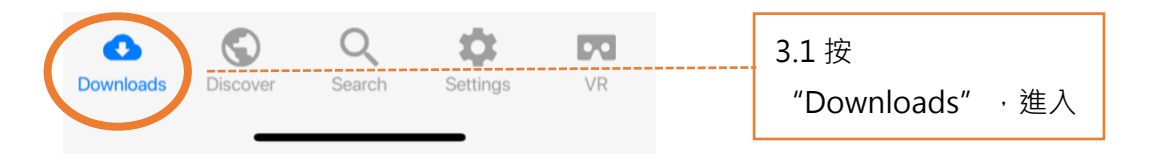

Downloads

Select

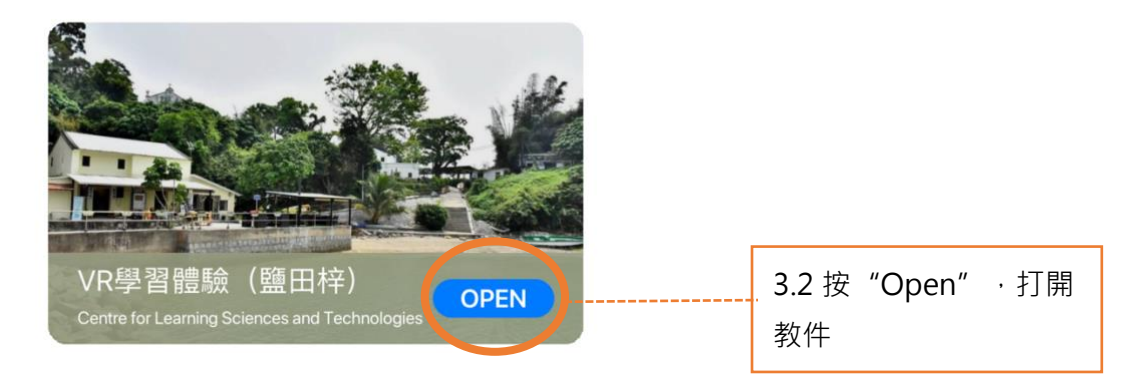

捐助機構

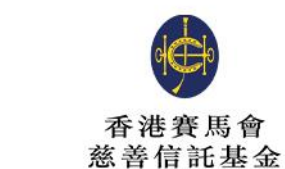

支持單位

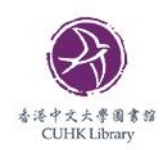

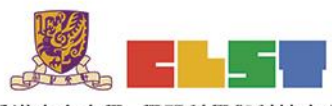

香港中文大學 學習科學與科技中心 **Centre for Learning Sciences and Technologies<br>The Chinese University of Hong Kong** 

協作單位

主辦機構

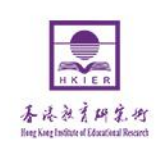

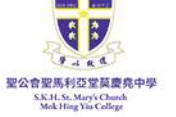

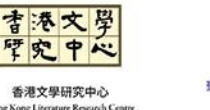

.<br>Cong Literi

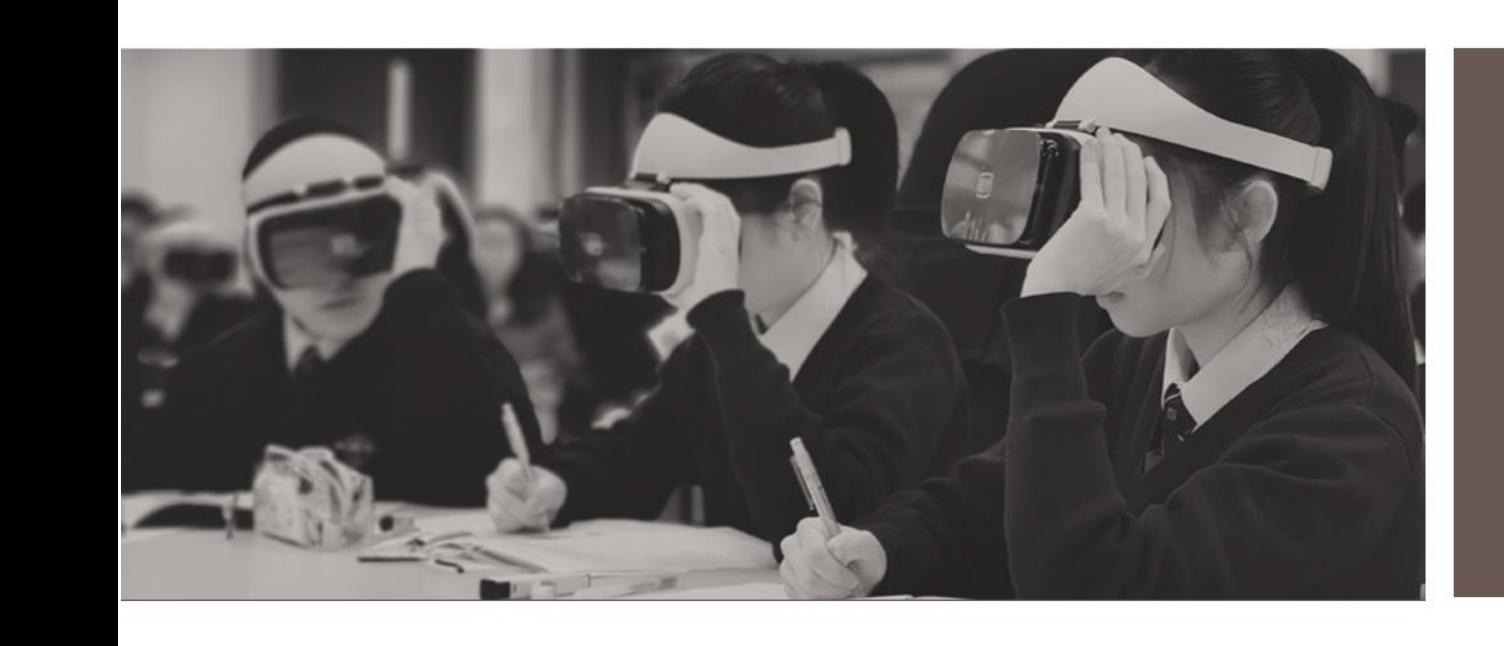

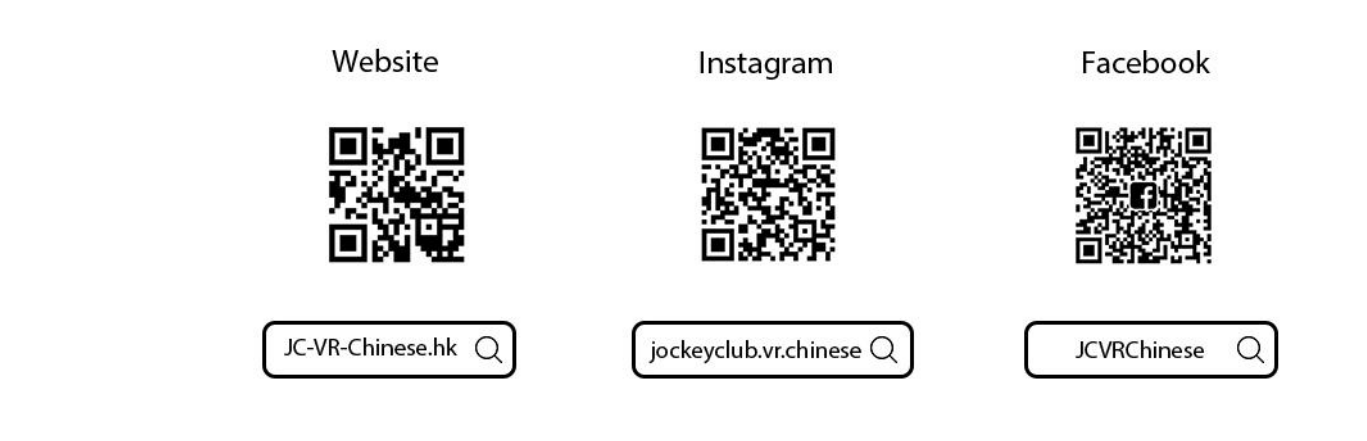

關於我們